## **Math Functions**

[Export to](#)  PDF

Version: 1.0.0

## Basic Math Functions

Both program and logic banks allow for the following mathematical operations:

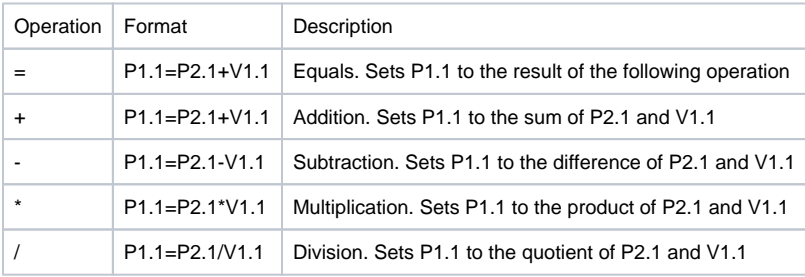

## Advanced Math Functions

In addition to the above basic math functions, there are some advanced math functions available as well:

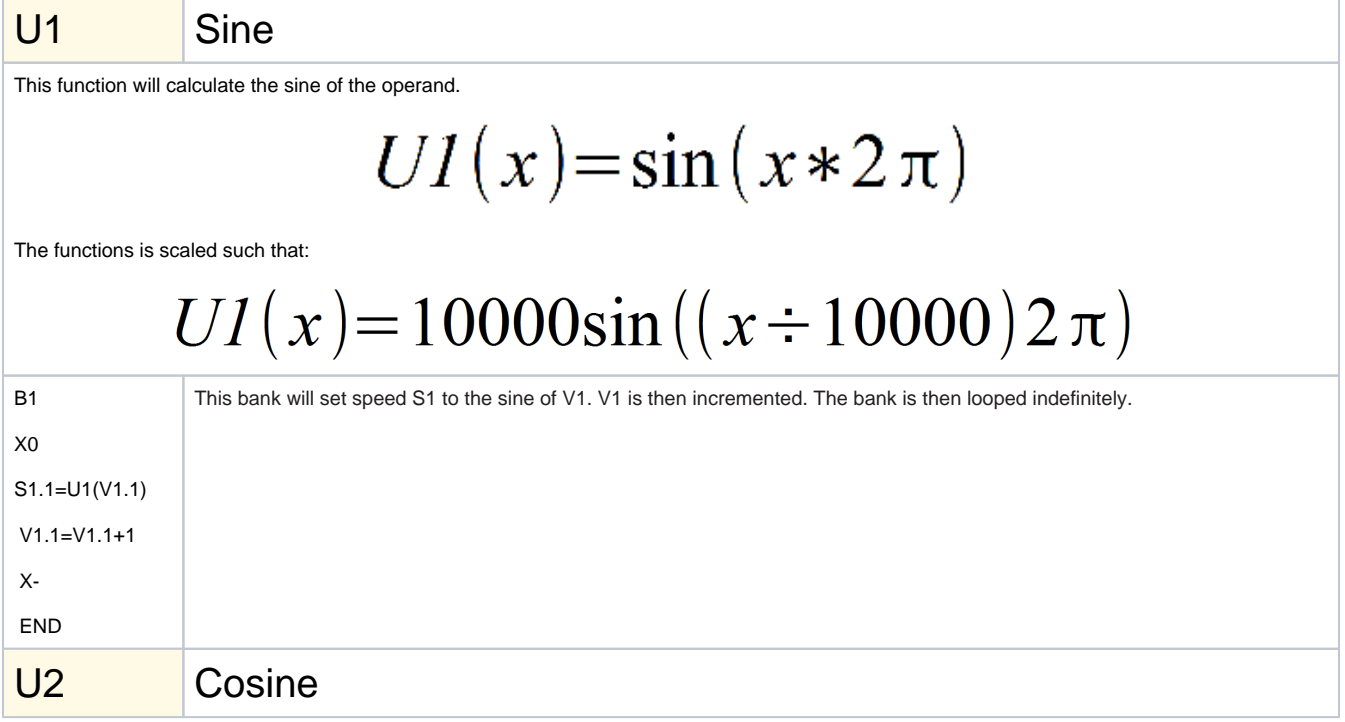

This function will calculate the cosine of the operand.

 $U2(x) = \cos(x \cdot 2\pi)$ 

The functions is scaled such that:

$$
U2(x) = 10000 \cos((x \div 10000) 2 \pi)
$$

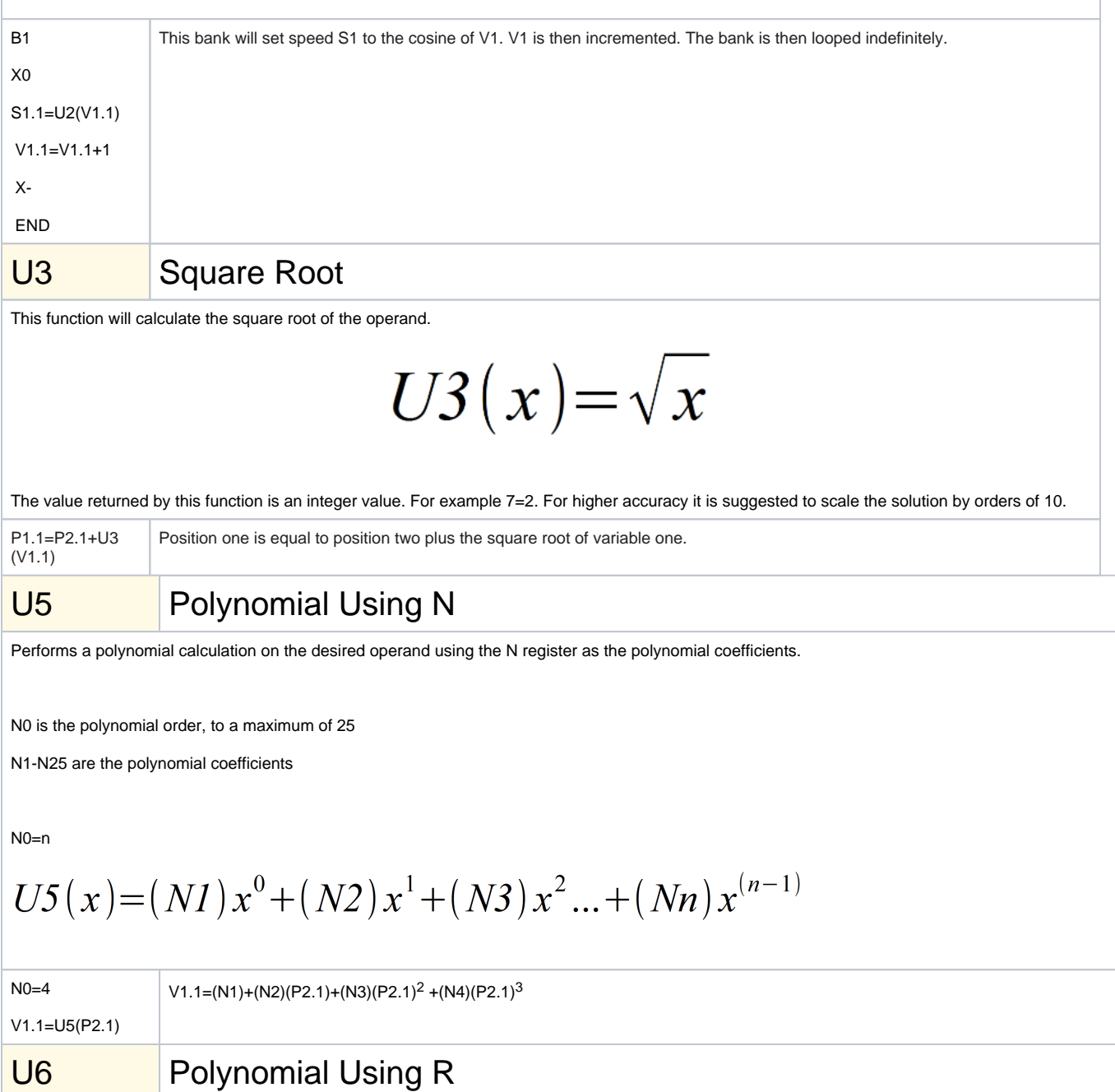

Performs a polynomial calculation on the desired operand using the R register as the polynomial coefficients.

R0 is the polynomial order, to a maximum of 25

R1-R25 are the polynomial coefficients

R0=n

 $U6(x)=(R1)x^{0}+(R2)x^{1}+(R3)x^{2}...+(Rn)x^{(n-1)}$ 

 $NO=4$ V1.1=U5(P2.1)  $V1.1=(R1)+(R2)(P2.1)+(R3)(P2.1)^2+(R4)(P2.1)^3$